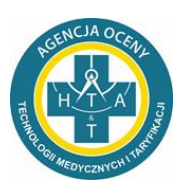

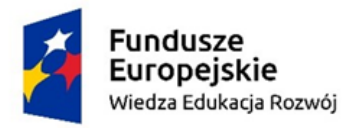

Rzeczpospolita Polska

Unia Europejska Europejski Fundusz Społeczny

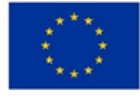

## **INSTRUKCJA REJESTRACJI NA SZKOLENIE**

## **Udział w szkoleniu możliwy jest poprzez:**

- 1) spełnienie kryteriów uczestnictwa, o których mowa w [Regulaminie szkoleń](https://power.aotm.gov.pl/info.php) oraz
- 2) przesłanie zgłoszenia na adres: [szkolenia@aotm.gov.pl](mailto:szkolenia@aotm.gov.pl) w postaci wypełnionego [Formularz do pobrania](https://power.aotm.gov.pl/static/Formularz_zg%C5%82oszeniowy_oswiadczenie_uczestnika_projektu_szkolenie_poprawione.pdf)

## **Jak wygląda szkolenie zdalne?**

- ❑ **Zgłoszenia dokonujesz** wysyłając formularz zgłoszenia na adres: **[szkolenia@aotm.gov.pl.](mailto:szkolenia@aotm.gov.pl)**
- ❑ Po weryfikacji poprawności formularza **otrzymasz wiadomość mailową o kwalifikacji na szkolenie.**
- ❑ **Następnie należy przekazać na szkoleniu oryginał wypełnionego formularza lub go przesłać na adres: Agencja Oceny Technologii Medycznych i Taryfikacji, ul. Przeskok 2, 00-032 Warszawa.**
- ❑ Na szkolenie może zapisać się każda osoba spełniająca kryteria uczestnictwa w projekcie, szczegółowo opisane na stronie projektu, w zakładce **[harmonogram](https://power.aotm.gov.pl/train.php) szkoleń**.
- ❑ Szkolenia dla uczestników są **bezpłatne.**
- ❑ **W szkoleniu o danej tematyce można uczestniczyć tyko raz, w całym okresie realizacji projektu.**
- ❑ Należy zapoznać się z **[Regulaminem szkoleń.](https://power.aotm.gov.pl/info.php)**
- ❑ Nie później niż 2 dni robocze przed szkoleniem, uczestnik otrzymuje drogą mailową informację zwrotną dot. zakwalifikowania się na szkolenie wraz ze wszystkimi szczegółami odnoszącymi się do szkolenia.
- ❑ Materiały edukacyjne przekazywane są uczestnikom w trakcie szkolenia.
- ❑ Certyfikat ukończenia szkolenia przesłany jest pocztą po zakończonym szkoleniu.